### Муниципальное бюджетное учреждение дополнительного образования «Спортивная школа»

### **ПРИКАЗ**

06 декабря 2021 г.

No 201

#### г. Новоалександровск

Об утверждении комплекса мероприятий в МБУДО «Спортивная школа». приуроченных к Международному дню борьбы с коррупцией 09 декабря 2021 года.

B соответствии распоряжением администрации Новоалександровского  $\mathbf{C}$ городского округа Ставропольского края от 15.10.2021 года №484-р «Об утверждении комплекса мероприятий в Новоалександровском городском округе Ставропольского края, приуроченных к Международному дню борьбы с коррупцией 09 декабря 2021 года», с целью реализации основных направлений деятельности образовательных антикоррупционной  $\, {\bf B}$ организациях Новоалександровского городского округа Ставропольского края и приказом управления образования от 01.12.2021г. № 652

#### ПРИКАЗЫВАЮ:

- 1. Утвердить комплекс мероприятий в МБУДО «Спортивная школа», приуроченный к Международному дню борьбы с коррупцией 09 декабря 2021 года. (Приложение №1).
- 2. Педагогическим работникам МБУДО «Спортивная школа» осуществить реализацию комплекса мероприятий, приуроченных к Международному дню борьбы с коррупцией 09 декабря 2021 года (приложение №1)
- 3. Заместителю директора Малаховой Н.Н. предоставить отчет о выполнении комплекса мероприятий, приуроченных к Международному дню борьбы с коррупцией 09 декабря 2021 года МБУДО «Спортивная школа».
- 4. Обязанности по размещению информации на официальном сайте по антикоррупционной политике МБУДО «Спортивная школа» возложить на инструктора-методиста Пахомову Н.В.
- 5. Контроль за исполнением данного приказа оставляю за собой.

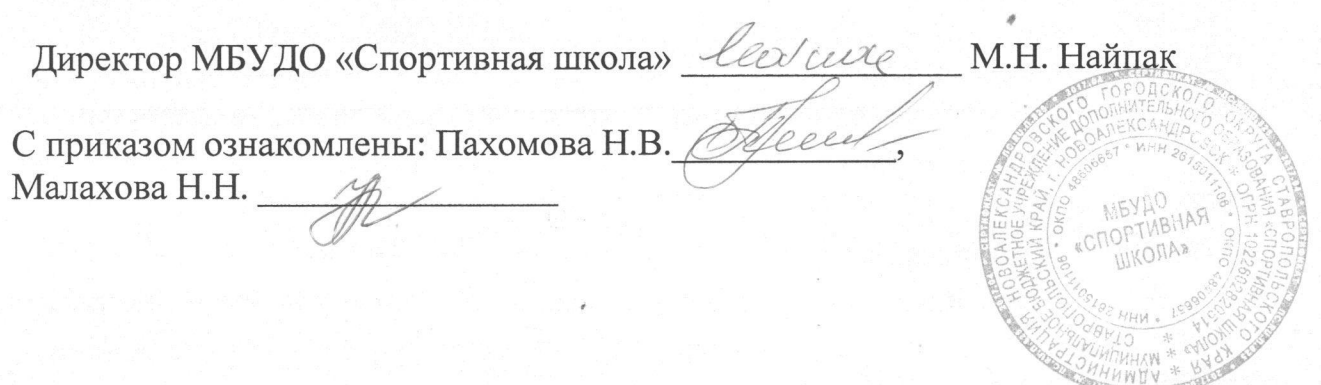

## Приложение1 к приказу МБУДО «Спортивная школа» от 6.12.2021 г. № 201

# КОМПЛЕКС МЕРОПРИЯТИЙ

## в МБУДО «Спортивная школа», приуроченных к Международному дню борьбы с коррупцией 09 декабря 2021 года

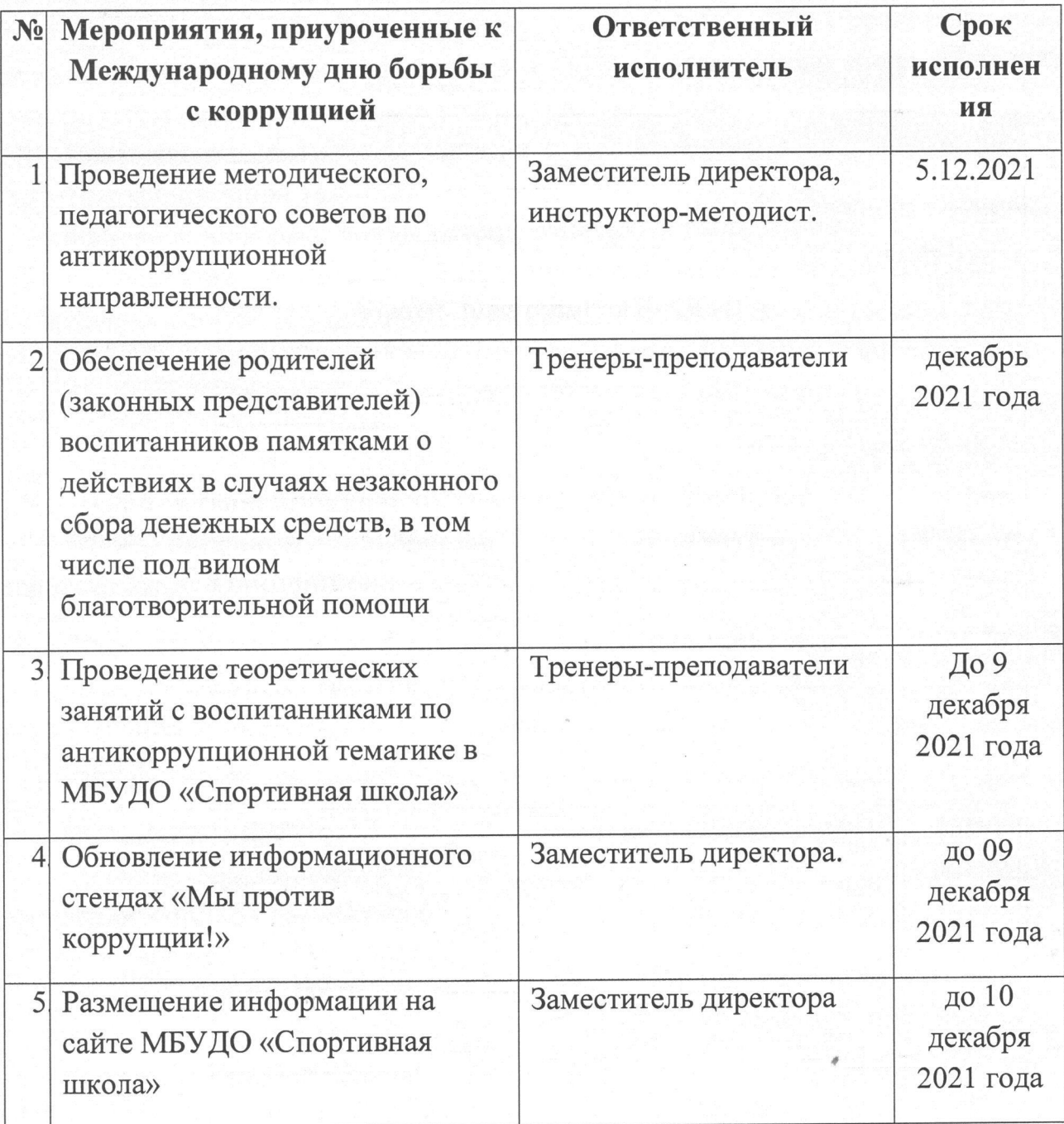

### Информация

о выполнении комплекса мероприятий в МБУДО «Спортивная школа», приуроченных к Международному дню борьбы с коррупцией 09 декабря 2021

года

были проведены методические, МБУДО «Спортивная школа»  $1. B$ педагогические советы по антикоррупционной направленности.

2. Тренеры-преподаватели обеспечили родителей (законных представителей) воспитанников памятками о действиях в случаях незаконного сбора денежных средств, в том числе под видом благотворительной помощи.

3. Проведены теоретические занятия с воспитанниками спортивной школы по антикоррупционной тематике.

4. Обновлен информационный стенд «Мы против коррупции!»

5. Информация борьбы с коррупцией размещена на сайте МБУДО «Спортивная школа» https://novoal-dyussh.stavropolschool.ru..

Директор МБУДО «Спортивная школа» levele М.Н. Найпак